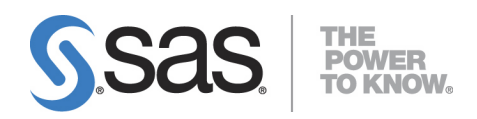

# **System Requirements for SAS**® **9.4 Foundation for z/OS**

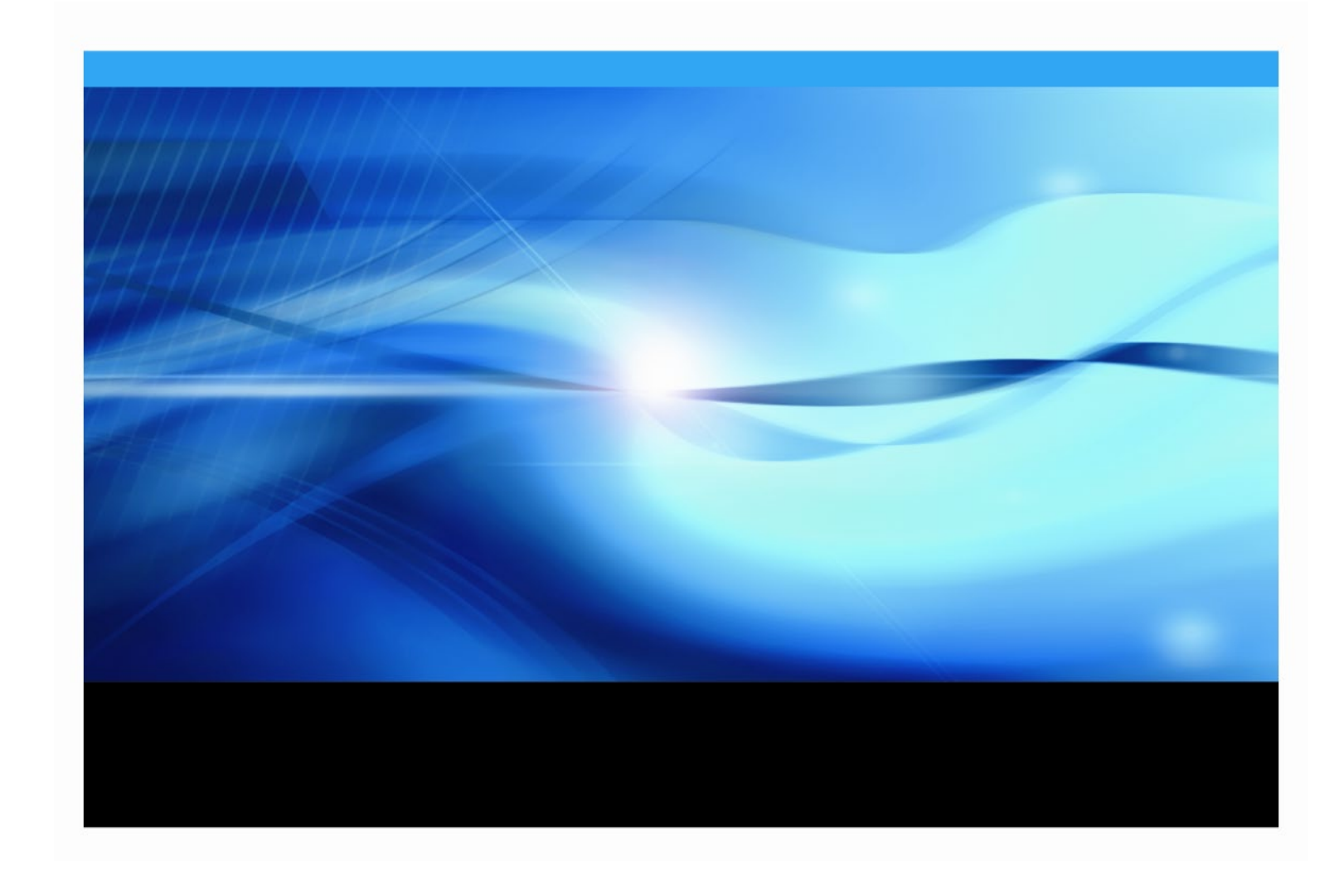

The correct bibliographic citation for this manual is as follows: SAS Institute Inc. 2023. *System Requirements for SAS® 9.4 Foundation for z/OS*. Cary, NC: SAS Institute Inc.

#### **System Requirements for SAS® 9.4 Foundation for z/OS**

Copyright © 2013 - 2023, SAS Institute Inc., Cary, NC, USA

All rights reserved. Produced in the United States of America.

**For a hard-copy book:** No part of this publication may be reproduced, stored in a retrieval system, or transmitted, in any form or by any means, electronic, mechanical, photocopying, or otherwise, without the prior written permission of the publisher, SAS Institute Inc.

**For a Web download or e-book:** Your use of this publication shall be governed by the terms established by the vendor at the time you acquire this publication.

The scanning, uploading, and distribution of this book via the Internet or any other means without the permission of the publisher is illegal and punishable by law. Please purchase only authorized electronic editions and do not participate in or encourage electronic piracy of copyrighted materials. Your support of others' rights is appreciated.

**U.S. Government License Rights; Restricted Rights:** The Software and its documentation is commercial computer software developed at private expense and is provided with RESTRICTED RIGHTS to the United States Government. Use, duplication or disclosure of the Software by the United States Government is subject to the license terms of this Agreement pursuant to, as applicable, FAR 12.212, DFAR 227.7202-1(a), DFAR 227.7202-3(a) and DFAR 227.7202-4 and, to the extent required under U.S. federal law, the minimum restricted rights as set out in FAR 52.227-19 (DEC 2007). If FAR 52.227-19 is applicable, this provision serves as notice under clause (c) thereof and no other notice is required to be affixed to the Software or documentation. The Government's rights in Software and documentation shall be only those set forth in this Agreement.

SAS Institute Inc., SAS Campus Drive, Cary, North Carolina 27513-2414.

#### May 2023

SAS provides a complete selection of books and electronic products to help customers use SAS® software to its fullest potential. For more information about our offerings, visit **[support.sas.com/bookstore](http://support.sas.com/bookstore)** or call 1-800-727-3228.

SAS® and all other SAS Institute Inc. product or service names are registered trademarks or trademarks of SAS Institute Inc. in the USA and other countries. ® indicates USA registration.

Other brand and product names are trademarks of their respective companies.

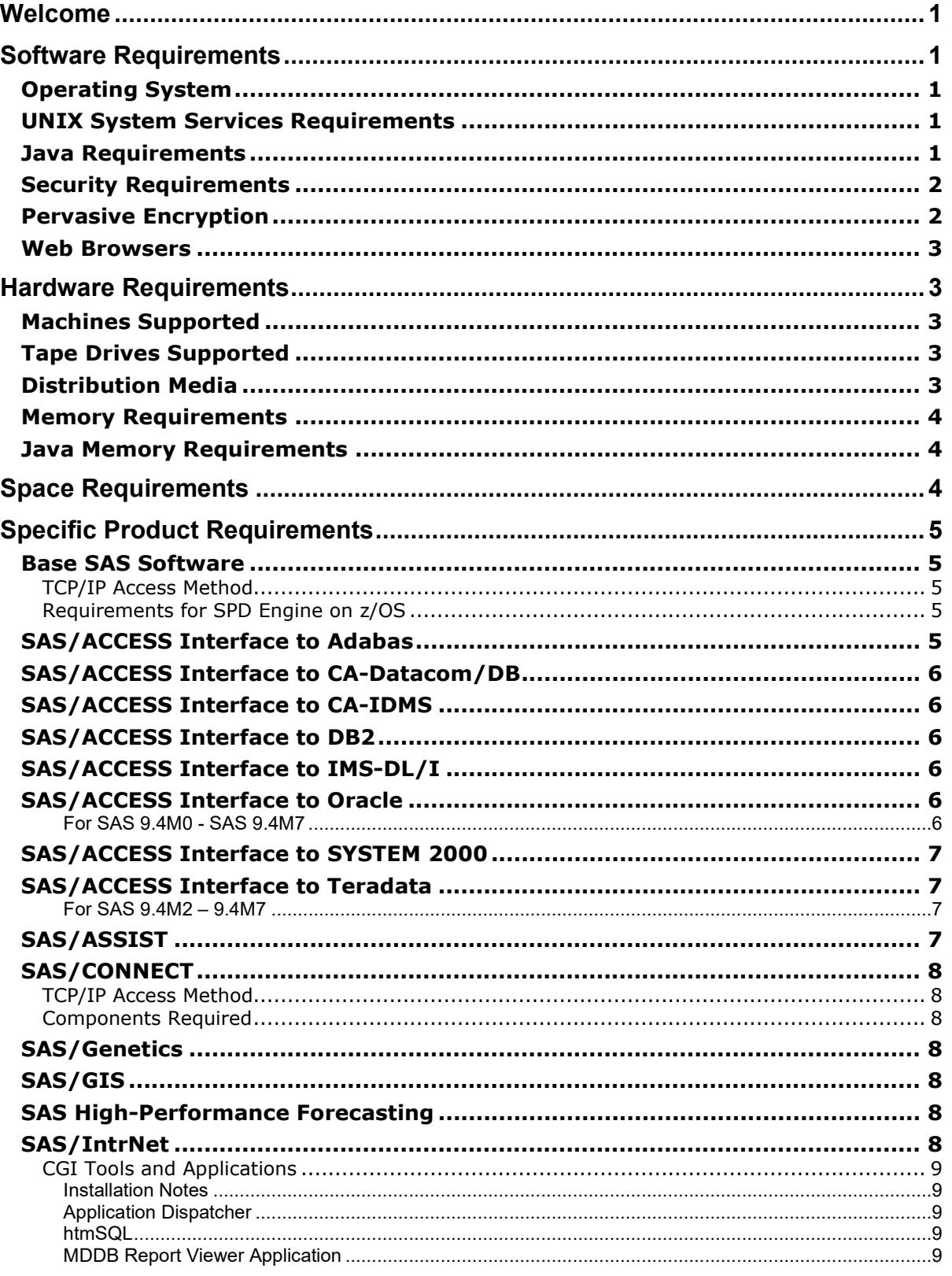

## **Table of Contents**

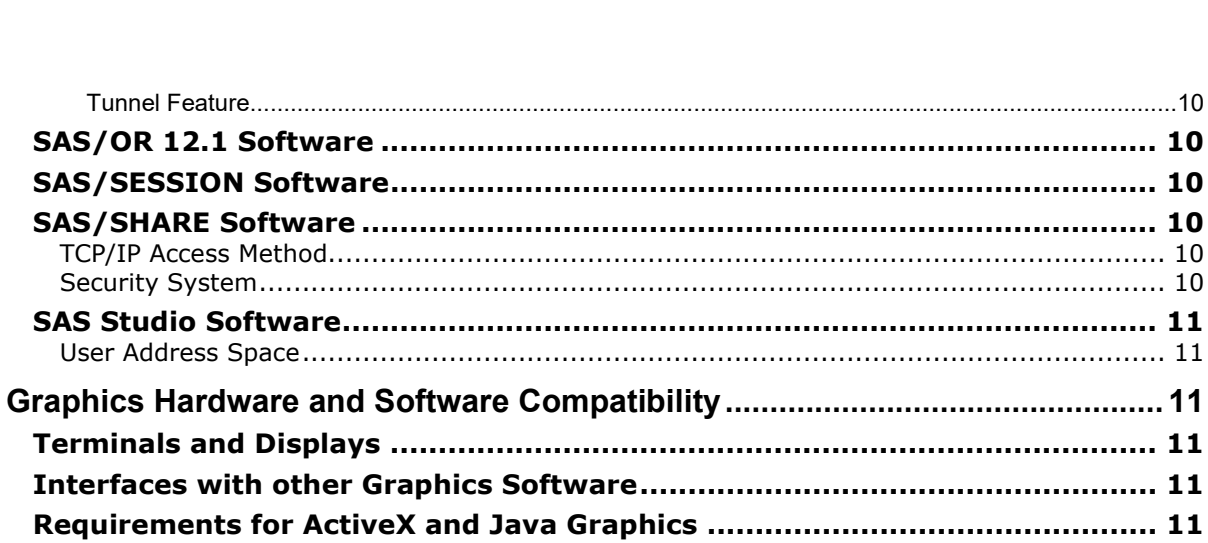

## <span id="page-4-0"></span>**Welcome**

This document provides requirements for installing and running SAS 9.4 Foundation under IBM z/OS. It has been updated for SAS 9.4M8 (TS1M8).

You must update your system to meet the minimum requirements before deploying SAS 9.4 Foundation.

For additional information and to view the latest requirements, access the following website:

```
https://support.sas.com/installcenter/
```
or contact SAS Technical Support at <https://support.sas.com/techsup/contact/>.

# <span id="page-4-1"></span>**Software Requirements**

The following topics summarize system requirements for running SAS 9.4 Foundation software on IBM z/OS.

## <span id="page-4-2"></span>*Operating System*

- SAS 9.4M0 through SAS 9.4M7 offer support for IBM z/OS V1R11, or V2 and later. Only the z/Architecture chip family is supported.
- SAS 9.4M8 requires IBM z/OS V2R4 or later. This support includes V3R1 (z/OS 3.1), released by IBM in 2023. Only the z/Architecture chip family, using the 31-bit z/Architecture instruction set, is supported.
- For 64-bit support, SAS 9.4M8 requires IBM z/OS V2R4 or later (64-bit versions). This support includes V3R1. Only the z/Architecture chip family is supported.
- *Note: With SAS 9.4M8, SAS Foundation running in z/OS for the 31-bit z/Architecture includes support for Pervasive Encryption. Pervasive Encryption is available for SAS direct access bound libraries (using EXCP) and sequential access libraries (TAPE) using both the older CCW based channel programs and the newer zHPF channel programs. See [Pervasive Encryption](#page-5-0) for more information.*

## <span id="page-4-3"></span>*UNIX System Services Requirements*

In SAS 9.4, each user needs an OMVS segment, either specifically defined or as a default for all user IDs, so that the user can be "dubbed" in UNIX terms. End users do not require their own UNIX file system directory.

The user completing the installation needs the ability to install Help content and other SAS 9.4 content into a UNIX file system (preferably zFS).

## <span id="page-4-4"></span>*Java Requirements*

Some features of SAS 9.4 require a Java Software Development Kit (SDK).

SAS 9.4M8 requires the IBM JRE 8 (**31-bit** version or release). This is the version of the Java SDK that SAS has tested and supports. Later patch levels and versions of this SDK might work; however, they have not been tested by SAS.

You can check the SAS Third-Party Support web page for information about the latest supported version of the SDK for z/OS at [https://support.sas.com/en/documentation/third](https://support.sas.com/en/documentation/third-party-software-reference.html)[party-software-reference.html](https://support.sas.com/en/documentation/third-party-software-reference.html).

For information about Java Runtime Environment (JRE) requirements, refer to the SAS 9.4 Support for Java Runtime Environments page, located at

[https://support.sas.com/en/documentation/third-party-software-reference/9-](https://support.sas.com/en/documentation/third-party-software-reference/9-4.html) [4.html](https://support.sas.com/en/documentation/third-party-software-reference/9-4.html).

<span id="page-5-0"></span>Refer to the section titled "Configuring SAS Software for Use with the Java Platform" in the *[Configuration Guide for SAS 9.4 Foundation for z/OS](https://support.sas.com/documentation/installcenter/en/ikfdtnmvscg/66194/PDF/default/config.pdf)* for configuration details.

## *Security Requirements*

Beginning with SAS 9.4M8, SAS Foundation servers use the cryptographic libraries that are that are available from the operating systems supported by SAS to provide encryption. Each SAS-supported cipher suite might not be available from all operating system. When this issue is encountered, use a cipher suite that is supported by both SAS and that operating system, or install a third-party SSL provider for use by SAS.

For z/OS, compare the list of SAS-supported cipher suites to those supported by IBM System SSL for TLS 1.3. These are documented in the z/OS Cryptographic Services System Secure Sockets Layer Programming documentation in th[e Cipher Suite definitions](https://www.ibm.com/docs/en/zos/2.1.0?topic=programming-cipher-suite-definitions) section.

For more information, see *[Encryption in SAS 9.4](http://documentation.sas.com/?docsetId=secref&docsetVersion=9.4&docsetTarget=titlepage.htm&locale=en)*.

#### <span id="page-5-1"></span>*Pervasive Encryption*

Starting in SAS 9.4M8, support for the IBM Z Pervasive Encryption feature is available. This support is limited to SAS direct access bound libraries (via EXCP) and sequential access libraries (such as TAPE. Note that z/OS data set encryption currently only supports data-encrypting keys that are using the AES algorithm with a 256-bit key length.

Pervasive Encryption makes it easier to manage encryption keys and passwords. Pervasive encryption also enables system administrators to control and track encryption of both SAS and non-SAS stored datasets and libraries using the same approach and the same system tools.

At this time, pervasive encryption support is available for the SAS 9.4 Foundation for 31-bit z/OS offering, but not for the 64-bit offering. SAS 9.4M8 is required.

Pervasive Encryption support within SAS 9.4 Foundation also requires the following:

- SAS libraries must reside in SMS (Storage Management Subsystem) managed data sets.
- An appropriate key has been enabled with ICSF.
- An encryption key label must be set up in the CKDS and provided to the SAS deployment. The key label must point to an AES-256-bit encryption DATA key within the z/OS ICSF key repository (CKDS). Authorized users must have at least READ access to the label name in the RACF CSFKEYS class.
- Pervasive Encryption is only supported on 3390 device types.

Refer to the *[Configuration Guide for SAS 9.4 Foundation for z/OS](https://support.sas.com/documentation/installcenter/en/ikfdtnmvscg/66194/PDF/default/config.pdf)* for more information about enabling Pervasive Encryption.

## <span id="page-6-0"></span>*Web Browsers*

Both SAS 9.4 Foundation software and client applications support recent versions of popular web browsers to display SAS user interfaces. To run SAS clients, use a browser and platform combination that is listed on the following SAS Support page: [https://support.sas.com/en/documentation/third-party-software-reference/9-](https://support.sas.com/en/documentation/third-party-software-reference/9-4/support-for-9-4-web-browsers.html)

[4/support-for-9-4-web-browsers.html](https://support.sas.com/en/documentation/third-party-software-reference/9-4/support-for-9-4-web-browsers.html).

On client machines, install a recent version of your preferred web browser, such as Microsoft Edge, Google Chrome, or Mozilla Firefox, to support modern SAS user interfaces. Many SAS product user interfaces deploy HMTL5 to support newer features. For example, SAS Visual Analytics uses HTML5. These products require recent browser versions.

SAS 9.4 offers a Remote Browsing feature to display information. Instead of using a local browser, SAS 9.4 sends the information as a URL to your desktop computer for display in a web browser. This feature removes the browser overhead from the server and allows for the display of output that requires browser plug-ins that do not run on a 64-bit computer. A software agent, the Remote Browser Server, is installed on your desktop computer to enable SAS to communicate with your browser.

To enable remote browsing, your desktop computer must be running on Windows 8 or later or Linux for x64. For SAS 9.4M8, only Windows 10, Windows 11, and 64-bit Linux are supported.

# <span id="page-6-1"></span>**Hardware Requirements**

## <span id="page-6-2"></span>*Machines Supported*

Both the zSeries and System z machines are supported.

## <span id="page-6-3"></span>*Tape Drives Supported*

SAS uses standard operating system access methods to read/write tape files, and will operate with any tape drive that can be used by these access methods. The list includes:

- IBM 3480 compatible drives
- IBM 3490 compatible drives
- IBM 3590 compatible drives
- IBM 3592 compatible drives (includes IBM TS1120 drives)

#### <span id="page-6-4"></span>*Distribution Media*

- Electronic Software Delivery
- DVD
- Cartridge (3590 only)

#### <span id="page-7-0"></span>*Memory Requirements*

The total memory required for a SAS session depends on the work being performed and SAS 9.4 Foundation options that are active. Most work, up to moderately large jobs, can be run in a region that provides 64 MB of storage above the line. This is recommended for both batch jobs and TSO sessions.

SAS 9.4 use of below-the-line storage is substantially less than was required for SAS 9.0. 4 MB of below-the-line storage should be adequate for most batch jobs and TSO sessions.

Programs that utilize AF and SCL program entries may require additional region size in SAS 9.4 to exploit the various functions of the product. Examples of SAS products which may require a larger region are SAS/ASSIST and SAS IT Resource Management. Refer to the "Specific Product Requirements" section for the recommended REGION size for these products.

*Note*: *This may also be necessary for user-written AF and SCL programs. For these, the site must determine what an appropriate REGION is.*

If you install the SAS bundles into the LPA, the region requirements for SAS jobs will be reduced, because less storage is needed in the region for SAS executable modules. Information regarding installation of LPA bundles can be found in the *[Configuration Guide for SAS 9.4](https://support.sas.com/documentation/installcenter/en/ikfdtnmvscg/66194/PDF/default/config.pdf) Foundation for z/OS*.

No below-the-line storage is required for any of the LPA bundles.

#### <span id="page-7-1"></span>*Java Memory Requirements*

SAS sessions that invoke the Java virtual machine will require a much larger region. The JVM typically adds approximately 250 MB to the region requirement.

*Important: SAS recommends that the logon user ID that will be running the SAS Deployment Wizard to install SAS 9.4 Foundation for z/OS have a region size or ASSIZEMAX of 1 GB. This size accommodates both the Basic and Planned order deployment scenarios.*

## <span id="page-7-2"></span>**Space Requirements**

The media you received are customized for your site and contain all the SAS software products for which you are licensed.

Approximate space requirements for all of the products available for SAS 9.4 Foundation are as follows:

- SAS Software Depot for all electronic download, DVD and tape planned orders (only needed during installation)
	- o Base-only 8.2 GB
	- o All products 24.1 GB
- Space for permanent installation
	- o Traditional z/OS data sets: 6529 \* cylinders
	- o UNIX file system space for SASHOME directory: 3 GB (provides space for hot fixes and maintenance)

\* This includes SAS/GRAPH map data sets from GfKGeoMarketing of 3855 cylinders disk space.

• Temporary space for Maintenance/Add-on (Actions B/C) during installation Traditional z/OS data sets require 1200 cylinders to be released back to the system.

*Note: SAS recommends a minimum of 100 MB of available* /tmp *space during installation and deployment.* After the installation of the SAS software is complete, any unused space is released to the system.

# <span id="page-8-0"></span>**Specific Product Requirements**

## <span id="page-8-1"></span>*Base SAS Software*

## <span id="page-8-2"></span>**TCP/IP Access Method**

Some features of Base SAS require TCP/IP; for example, Remote Help and the FTP access method require it. SAS requires either:

- A properly configured IBM z/OS TCP/IP.
- A third-party TCP/IP package. This package must fully support the function and interfaces found in the minimum system requirements for z/OS.

## <span id="page-8-3"></span>**Requirements for SPD Engine on z/OS**

The minimum requirement for a computer system to support SPD Engine is a UNIX file system (zFS).

## <span id="page-8-4"></span>*SAS/ACCESS Interface to Adabas*

*Important: Starting with SAS 9.4M8, SAS/ACCESS Interface to Adabas is not available. If you upgrade or migrate SAS Foundation to SAS 9.4M8, SAS recommends that you install and use a different data source and a different SAS/ACCESS engine instead. Contact your SAS representative for assistance.*

> *If you have an existing installation of SAS/ACCESS Interface to Adabas in your environment, SAS recommends that you first unconfigure and uninstall before upgrading or migrating to SAS 9.4M8. A best practice is to unconfigure retired SAS products before you upgrade and to uninstall them after you upgrade. For more information, see ["Unconfiguring and Uninstalling Retired Products"](https://go.documentation.sas.com/doc/en/pgmsascdc/9.4_3.4/whatsdiff/p0rnmms86wf7b0n1682c6c54kl7x.htm) in the SAS Guide to Software Updates and Product Changes.*

Base SAS is required for the installation of SAS/ACCESS Interface to Adabas software.

#### **DBMS Products Required:**

- ADABAS, Release 6.2.1 or later
- For SAS 9.4 M3: ADABAS, Release 7.4.1 or later

#### **Optional DBMS Products**

- NATURAL, Release 2.3.2 or later
- NATURAL Security, Release 2.3.2 or later
- PREDICT, Release 3.4.1 or later

## <span id="page-9-0"></span>*SAS/ACCESS Interface to CA-Datacom/DB*

Base SAS is required for the installation of SAS/ACCESS Interface to CA-Datacom/DB software.

#### **DBMS Products Required**

- CA-Datacom/DB, Release 9.0 or later. For SAS 9.4 M3, Release 11 SP2 or later.
- CA-DATADICTIONARY, Release 9.0 or later

## <span id="page-9-1"></span>*SAS/ACCESS Interface to CA-IDMS*

Base SAS is required for the installation of SAS/ACCESS Interface to CA-IDMS software.

#### **DBMS Products Required:**

- CA-IDMS, Release 14.0 or later
- For SAS 9.4 M3, Release 16.0 or later

## <span id="page-9-2"></span>*SAS/ACCESS Interface to DB2*

Base SAS is required for the installation of SAS/ACCESS Interface to DB2.

**DBMS Product Required:** IBM Db2 Version 10 or later

## <span id="page-9-3"></span>*SAS/ACCESS Interface to IMS-DL/I*

Base SAS is required for the installation of SAS/ACCESS Interface to IMS-DL/I software.

#### **DBMS Products Required:**

- IMS/VS, Version 6.1 or later
- For SAS 9.4 M3, Version 7 or later

## <span id="page-9-4"></span>*SAS/ACCESS Interface to Oracle*

*Important: Starting with SAS 9.4M8, SAS/ACCESS Interface to Oracle is not available. If you upgrade or migrate SAS Foundation to SAS 9.4M8, SAS recommends that you install and use a different data source and a different SAS/ACCESS engine instead. Contact your SAS representative for assistance.*

> *If you have an existing installation of SAS/ACCESS Interface to Oracle in your environment, SAS recommends that you first unconfigure and uninstall before upgrading or migrating to SAS 9.4M8. A best practice is to unconfigure retired SAS products before you upgrade and to uninstall them after you upgrade. For more information, see ["Unconfiguring and Uninstalling Retired Products"](https://go.documentation.sas.com/doc/en/pgmsascdc/9.4_3.4/whatsdiff/p0rnmms86wf7b0n1682c6c54kl7x.htm) in the SAS Guide to Software Updates and Product Changes.*

Base SAS is required for the installation of SAS/ACCESS Interface to Oracle.

SAS/ACCESS Interface to Oracle software can be installed on either a full Oracle RDBMS server node or on an Oracle client node.

#### <span id="page-9-5"></span>*For SAS 9.4M0 - SAS 9.4M7*

#### **DBMS Products Required:**

- Oracle Database 12.1 or later
- Oracle Client 12.1 or later

## <span id="page-10-0"></span>*SAS/ACCESS Interface to SYSTEM 2000*

Base SAS is required for the installation of SAS/ACCESS Interface to SYSTEM 2000.

**DBMS Products Required:** SYSTEM 2000, Version 2.0 (current release), or Release 11.6 with Field Fix 1 or later.

## <span id="page-10-1"></span>*SAS/ACCESS Interface to Teradata*

*Important: Starting with SAS 9.4M8, SAS/ACCESS Interface to Teradata is not available. If you upgrade or migrate SAS Foundation to SAS 9.4M8, SAS recommends that you install and use a different data source and a different SAS/ACCESS engine instead. Contact your SAS representative for assistance.*

> *If you have an existing installation of SAS/ACCESS Interface to Teradata in your environment, SAS recommends that you first unconfigure and uninstall before upgrading or migrating to SAS 9.4M8. A best practice is to unconfigure retired SAS products before you upgrade and to uninstall them after you upgrade. For more information, see ["Unconfiguring and Uninstalling Retired Products"](https://go.documentation.sas.com/doc/en/pgmsascdc/9.4_3.4/whatsdiff/p0rnmms86wf7b0n1682c6c54kl7x.htm) in the SAS Guide to Software Updates and Product Changes.*

Base SAS is required for the installation of SAS/ACCESS Interface to Teradata.

#### **DBMS Products Required**

- Teradata Database 12 or later (or 13.10 or later if Temporal features are required)
- Teradata CLIv2 client libraries TTU 12 16.20 on the machine where you run SAS and SAS/ACCESS Interface to Teradata. CLIv2 is part of Teradata Tools and Utilities (TTU). TTU 13.10 or later is required for Temporal features.
- If you are running any Teradata Utility (BTEQ, FastLoad, MultiLoad, FastExport, TPump), CLIv2 is already on your machine.
- *Note: Connectivity from the z/OS client to the Teradata DBS server should be established and validated as described in the Teradata Tools and Utilities Installation Guide for MVS. If you are successfully accessing tables with BTEQ, FastLoad, or other Teradata utilities, you already have the needed connectivity*.

#### <span id="page-10-2"></span>*For SAS 9.4M2 – 9.4M7*

- Teradata Database 14.10 or later.
- Teradata CLIv2 client libraries TTU 12 16.20 on the machine where you run SAS and SAS/ACCESS Interface to Teradata. TTU 13.10 or later is required for Temporal features.

## <span id="page-10-3"></span>*SAS/ASSIST*

**Products Required:** Base SAS software

#### **Memory Requirements**

Due to the increased storage requirements for SAS 9 and above, it may be necessary to increase the default REGION to 64 MB.

## <span id="page-11-0"></span>*SAS/CONNECT*

## <span id="page-11-1"></span>**TCP/IP Access Method**

See ["TCP/IP Access Method"](#page-8-2) in "Base SAS Requirements" [on page 5](#page-8-2) for details.

*Note: If you are familiar with earlier SAS releases, note that the SAS/C Transient Library is no longer used and is not shipped with SAS 9.4. The associated configuration options (such as CTRANSLOC) are accepted but ignored.*

#### <span id="page-11-2"></span>**Components Required**

Version 9 SAS SVC Routine is required, except for Basic Telnet SAS/CONNECT Session.

Refer to "Chapter 1 — Setting Up SAS 9.4 Foundation" in the *[Configuration Guide for SAS 9.4](https://support.sas.com/documentation/installcenter/en/ikfdtnmvscg/66194/PDF/default/config.pdf) [Foundation for z/OS](https://support.sas.com/documentation/installcenter/en/ikfdtnmvscg/66194/PDF/default/config.pdf)* for information about the Version 9 SAS SVC Routine.

## <span id="page-11-3"></span>*SAS/Genetics*

*Important: Starting with SAS 9.4M8, SAS/Genetics is not available. In order to continue using SAS/Genetics, do not upgrade Base SAS or SAS Foundation to SAS 9.4M8.* 

> *A best practice is to unconfigure retired SAS products before you upgrade and to uninstall them after you upgrade. For more information, see ["Unconfiguring and Uninstalling Retired Products"](https://go.documentation.sas.com/doc/en/pgmsascdc/9.4_3.4/whatsdiff/p0rnmms86wf7b0n1682c6c54kl7x.htm) in the SAS Guide to Software Updates and Product Changes.*

Base SAS and SAS/GRAPH are required for the installation of SAS/Genetics software.

## <span id="page-11-4"></span>*SAS/GIS*

#### **Products Required**

- Base SAS software
- SAS/GIS software
- SAS/GRAPH software

Other products may be required depending on the application.

#### <span id="page-11-5"></span>*SAS High-Performance Forecasting*

Base SAS is required for the installation of SAS High-Performance Forecasting software.

#### <span id="page-11-6"></span>*SAS/IntrNet*

SAS/IntrNet software consists of several components that may be installed independently. SAS/IntrNet Server software is installed on an existing SAS system and is included on SAS 9.4 installation media.

All SAS/IntrNet components require the use of TCP/IP. See ["TCP/IP Access Method"](#page-8-2) in "Base SAS Requirements" [on page 5](#page-8-2) for details.

## <span id="page-12-0"></span>**CGI Tools and Applications**

#### <span id="page-12-1"></span>*Installation Notes*

For a new installation of CGI Tools for the Web Server (CGI Tools), including an add-on installation, the SAS Foundation product is required to be selected. If CGI Tools is being installed as the only addon product, we recommend using an Action C staged install. This is because the SAS Foundation product in the order will be installed again. The CGI Tools data content is only installed to the UNIX file system area, so in the case where CGI Tools is the only product being installed, the PROMOTE job does not have to run.

#### <span id="page-12-2"></span>*Application Dispatcher*

Requires Base SAS software and SAS/IntrNet Server software. The Application Broker component of the Application Dispatcher must be installed on the same machine as the web server. Use of the Pool Services feature requires the installation of the z/OS Spawner.

#### <span id="page-12-3"></span>*htmSQL*

Requires Base SAS software, SAS/SHARE software, and a SAS/IntrNet software license (SETINIT). The htmSQL component must be installed on a web server.

## <span id="page-12-4"></span>*MDDB Report Viewer Application*

Requires Base SAS software, SAS/GRAPH software, SAS/IntrNet software, and SAS OLAP Server software. The Application Dispatcher component must be installed and configured.

#### <span id="page-12-5"></span>*Xplore Sample Web Application*

Requires Base SAS software and SAS/IntrNet Server software. The Application Dispatcher component must be installed and configured.

## <span id="page-12-6"></span>**Java Tools and Applications**

#### <span id="page-12-7"></span>*SAS/CONNECT Driver for Java*

Requires Base SAS software, SAS/CONNECT software, SAS/IntrNet Server software, and a configured SAS/Connect spawner. SAS/SHARE software must also be installed if data services are used. The Java Tools package must be installed on a web server or client system.

#### <span id="page-12-8"></span>*Tunnel Feature*

Must be installed on a web server running on a UNIX or Windows system.

## <span id="page-12-9"></span>*SAS/OR 12.1 Software*

The use of graphics in SAS/OR software requires a SAS/GRAPH license. Invoking the OPTLP, OPTMILP, OPTQP, and OPTMODEL procedures in distributed computing mode requires a SAS High-Performance Analytics license.

## <span id="page-13-0"></span>*SAS/SESSION Software*

**Products Required:** CICS Transaction Server for z/OS version 3.1 or later.

## <span id="page-13-1"></span>*SAS/SHARE Software*

**Products Required**: Base SAS software

#### **Components Required**

- Version 9 SAS SVC Routine
- Refer to "Chapter 1 Setting Up SAS 9.4 Foundation" in the *[Configuration Guide for SAS 9.4](https://support.sas.com/documentation/installcenter/en/ikfdtnmvscg/66194/PDF/default/config.pdf) [Foundation for z/OS](https://support.sas.com/documentation/installcenter/en/ikfdtnmvscg/66194/PDF/default/config.pdf)* for information about the Version 9 SAS SVC Routine

## <span id="page-13-2"></span>**TCP/IP Access Method**

See ["TCP/IP Access Method"](#page-8-2) in "Base SAS Requirements" [on page 5](#page-8-2) for details.

*Note: If you are familiar with previous SAS releases, note that the SAS/C Transient Library is no longer used and is not shipped with SAS 9.4. The associated configuration options (such as CTRANSLOC) are accepted but ignored.* 

## <span id="page-13-3"></span>**Security System**

A security system is required for z/OS SAS/SHARE sites making use of the cross-host or crossarchitecture capabilities available in Release 8.2 and beyond. This requirement may be met by any of the following:

- IBM Security Server for z/OS
- Any Security system that provides support equivalent to these servers via the SAF system interface

## <span id="page-13-4"></span>*SAS Studio Software*

#### <span id="page-13-5"></span>**User Address Space**

SAS recommends that you set the user address space maximum (ASSIZEMAX) to an address storage size large enough to allow the Java JVM to load and the SAS programs to properly execute.

Set the ASSIZEMAX variable for the user address space in the OMVS shell.

# <span id="page-14-0"></span>**Graphics Hardware and Software Compatibility**

## <span id="page-14-1"></span>*Terminals and Displays*

SAS/GRAPH software supports standard IBM graphics terminals (such as the IBM 3179G, IBM 3192G, and IBM 3472G terminals).

SAS/GRAPH software should also be able to support most 3270 emulation packages as long as the 3270 emulation software is configured to provide host graphics support.

## <span id="page-14-2"></span>*Interfaces with other Graphics Software*

SAS/GRAPH software provides device drivers to create output in various graphics file formats, such as PNG, GIF, JPEG, TIFF, RTF, PDF, CGM, and PostScript.

Refer to the following web site for several z/OS-specific SAS/GRAPH examples:

[http://support.sas.com/documentation/hosts/mainframe/zos/tips/index.html.](http://support.sas.com/documentation/hosts/mainframe/zos/tips/index.html)

## <span id="page-14-3"></span>*Requirements for ActiveX and Java Graphics*

The ActiveX and Java device drivers enable you to create HTML pages from within SAS 9.4 Foundation. Before you can do this, verify the following:

- Your system meets the JDK requirements (see ["Java Requirements" on page 1\)](#page-4-4).
- Your job or TSO session has sufficient memory to invoke Java.

For a list of supported browsers, see [https://support.sas.com/en/documentation/third](https://support.sas.com/en/documentation/third-party-software-reference/9-4/support-for-9-4-web-browsers.html)[party-software-reference/9-4/support-for-9-4-web-browsers.html](https://support.sas.com/en/documentation/third-party-software-reference/9-4/support-for-9-4-web-browsers.html).

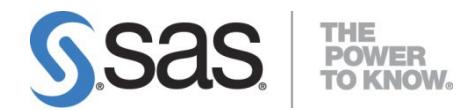

SAS is the leader i[n business analytics](http://www.sas.com/businessanalytics/index.html) software and services, and the largest independent vendor in the business intelligence market. Through innovative solutions, SAS helps customers at more than 70,000 sites improve performance and deliver value by making better decisions faster. Since 1976 SAS has been giving customers around the world THE POWER TO KNOW®.